# Proyecto Saphiro<br>Implementación ERP Grupo EPM

# **Glosario**

Grupo-epm

# **Proyecto Saphiro Implementación ERP Grupo EPM**

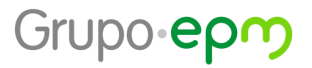

### **Introducción**

Con este glosario podrás conocer y recordar el significado de los términos que trae consigo el proyecto, la herramienta y los procesos que serán parte fundamental del vocabulario de nuestro día a día.

Esta herramienta de trabajo te facilitará la interacción con los diferentes lotes e integrantes del Proyecto Saphiro.

### **A**

**ABAP:** lenguaje de programación, o la programación en sí misma de SAP.

**ACR:** Auxiliary Report for Accounts: el informe Auxiliar de Cuentas trata sobre los detalles de las cuentas de mayor y los asientos contables contabilizados para un período mensual específico.

**AM:** es el submódulo de activos fijos donde se procesan, contabilizan y analizan todas las transacciones que involucran a los activos de la empresa.

**Ambiente SAP:** es una unidad o programa de trabajo dentro del sistema SAP, que contiene bases de datos y tablas propias y separadas, es usado para separar las partes del sistema que se encuentran en Desarrollo, Calidad o Productivo, además, es el área de trabajo de SAP donde los usuarios interactúan con el sistema.

**AP:** es el submódulo de cuentas por pagar donde se procesan, contabilizan y analizan todas aquellas transacciones financieras que involucran a los proveedores u otros acreedores de la empresa. (FI-AP).

**API:** Aplication Program Interface (Interfaz del programa de aplicación).

**AR:** es el submódulo de cuentas por cobrar donde se procesan, contabilizan y analizan todas aquellas transacciones financieras que involucran a los clientes u otros deudores de la empresa. (FI-AR).

**ARA:** Access Risk Analysis (Análisis de riesgos de acceso).

**ARC:** SAP Reportes avanzados para cumplimiento normativo. Muchos países de todo el mundo han definido sus propias normas de declaración de impuestos y exigen que las empresas presenten la información fiscal de forma digital a sus autoridades fiscales. Esto puede ser en tiempo real, diario, mensual, trimestral o anual para regulaciones como la Declaración Periódica del IVA, Retención de Impuestos, la Lista de Ventas de la CE, Estados Financieros, Archivos de Auditoría, Libros de Ventas y Compras del IVA, Impuesto de Transporte.

**Ariba:** es un marketplace donde los proveedores hacen ofertas y el cliente puede acceder a ella.

**ARM:** Access Request Management (Gestión de solicitudes de acceso).

**Artefactos:** procesos y activos EPL, con nuevos Métodos y Herramientas, basados en procesos y principios Ágiles.

**Aviso de Calidad:** es un documento en donde se notifican los problemas encontrados durante la inspección de calidad. Puede ser generado en forma manual o automática.

**Azure DevOps:** es un conjunto de herramientas y servicios que te ayuda a administrar tus proyectos de desarrollo de software en todas sus fases.

### **B**

**BAPI:** Business Application Programming Interface. Interfaz de programación de aplicaciones comerciales.

**BASIS:** persona encargada del mantenimiento del sistema.

**BCM:** Gestión Comunicación con Bancos (Bank Communication Management). Para optimizar los procesos de tesorería que enfrentan las empresas hoy en día, el módulo SAP BCM ofrece un esquema de solución, el cual permite eliminar todo canal de comunicación intermedio entre SWIFT (ServiceBureau o instalación propia) y SAP S4HANA, lo cual representa beneficios tales como permitir diferentes niveles de aprobación para pagos salientes, utilizando Workflow, reducción de esfuerzos manuales asegurando que el proceso de pago está automatizado y seguro, reducción de tiempos en el ciclo de procesamiento de pagos, agrupación de las ejecuciones de pago según reglas de negocio definidas, monitoreo de las transacciones enviadas con trazabilidad de las operaciones rechazadas, recepción, cargue y monitoreo de los extractos de cuenta de una forma automática.

**Black out:** apagón, término usado dentro del plan de Cutover para determinar el momento en el que todos los sistemas, tanto el que sale, como el que entra están "apagados" o fuera del acceso de la operación de la empresa.

**BPC:** la aplicación SAP Business Planning and Consolidation (SAP BPC) ofrece capacidades de planificación, elaboración de presupuestos, pronósticos y consolidación financiera para que pueda ajustar fácilmente los planes y pronósticos, acelerar los ciclos de presupuesto y cierre y garantizar el cumplimiento de los estándares de informes financieros.

**BPM:** Business Process Management (Metodología de procesos).

**BRM:** Business Role Management (Gestión de funciones empresariales).

**Business Partner (Interlocutor comercial):** personas físicas o jurídicas con las que se mantiene una relación comercial. Sirve para identificar a las diferentes personas (jurídicas o naturales) con las cuales el grupo empresarial tiene una relación comercial. Un Business Partner puede tener diferentes funciones, como por ejemplo, proveedor, cliente, banco, etc.

**BWL:** BlueworksLive. Software que proporciona un entorno dedicado y colaborativo para construir y mejorar el proceso de negocio a través del mapeo de procesos, basado en el estándar Business Process Modeling Nomenclature (BPMN) 2.0. Puede crear, actualizar y compartir procesos de forma instantánea y sencilla, puede seguir los procesos para recibir notificaciones cada vez que se realicen cambios, también puede analizar y comentar los procesos.

### **C**

**Calendarios:** el calendario de festivos y el de fábrica constituyen un módulo central en el sistema SAP. Se utilizan en muchas áreas (por ejemplo en logística) en la versión estándar. Sirve para determinar por ejemplo, la proyección de los flujos de caja y los pagos, para validaciones en el registro de las operaciones financieras (forward y CCS), para la planificación automática de necesidades, para definir calendario de facturación en lugar de plan.

Capacidad: es la cantidad de ancho de banda que un miembro del equipo o el equipo tiene disponible, reconocido en horas (Agile).

**Característica:** siguiente nivel por debajo de un Epic, que alberga historias de usuario (Agile).

**CAS:** Cloud Application Services (Servicios de aplicaciones en la nube).

**Catálogo de cuentas:** es un esquema de clasificación que consta de un grupo de cuentas del Libro mayor. Proporciona un marco para el registro de valores a fin de garantizar una presentación ordenada de los datos contables. Las cuentas del Libro mayor son utilizadas por una o más sociedades.

**CATS:** hoja de tiempos. El reporte de tiempo por actividades de los empleados que conocemos hoy en día estará soportado por el aplicativo CATS de SAP. CATS es una herramienta que le permite al usuario registrar los tiempos de trabajo del personal empleado en sus actividades. La carga se realiza en una hoja de entrada de tiempos de fácil manejo, lo cual permite que los usuarios pueden introducir sus propios horarios de trabajo de manera rápida y eficaz. Cada una de las empresas estará habilitada para registrar la dedicación de horas en actividades y objetos de costos. Lo anterior servirá además como insumo (estadística) para la asignación de los costos de las áreas.

**Centro de Beneficio:** en SAP se conoce como **CeBe**. Es la unidad organizativa dentro de una sociedad CO orientada a la gestión de ingresos, gastos y cuentas de balance; es utilizada para fines de control financiero y contable.

**Centro de Comando:** punto central para gestionar la ejecución del plan de transición (Cutover), realizar seguimiento del progreso, informar sobre el estado y gestionar los inconvenientes y las decisiones que se deban escalar para una óptima salida en vivo.

**Centro de Costos:** en SAP se conoce como **CeCo** y es la agrupación de los costos y gastos de un conjunto de recursos (personas y/o equipos) que prestan un servicio al interior de la empresa.

**Centro de Excelencia SAP:** equipo de trabajo que da experiencia, soporte eficiente a la implementación, realiza mejoras evolutivas y mantenimiento de procesos y sistemas empresariales comunes basados en SAP. Las funciones típicas incluyen: liderar o participar en proyectos SAP, generar conocimiento de expertos y guiar las unidades de negocio, estableciendo plantillas y normas para los sistemas SAP de producción.

**Certificado de Calidad:** es el documento donde se indican los resultados de los análisis de calidad de un lote en particular de productos terminados.

**CIS:** Sistema Comercial.

**Clases de Costos:** son todas las cuentas que se manejan en CO (controlling).

**CM:** Gestión de liquidez (SAP Cash & Liquidity Management)

**CMO:** Change Management Office. Oficina de gestión de cambio.

**CO:** sigla en inglés de Controlling, es el módulo de SAP encargado de la gestión de ingresos, costos y gastos. El módulo de control soporta en el proceso los trabajos de planificación, reporte y monitorización de las operaciones de negocios. Implica métodos para visualizar y organizar los costos que se requieren para la gestión de informes financieros. Permite planificar, seguir, realizar e informar sobre los costos. Incluye la gestión y configuración de datos maestros que cubren tipos de costo, centros de costo, centros de beneficio, órdenes, área funcional, etc. El módulo de Costos está diseñado para gestionar los procesos de costos de la empresa o grupo de empresas.

**Código de compañía:** es la unidad organizativa más pequeña de FI para la que se puede elaborar un conjunto completo e independiente de cuentas, con fines de informes externos. Esto incluye registrar todas las transacciones relevantes y generar todos los documentos de respaldo requeridos para los estados financieros.

**COE:** Centro de Excelencia.

**Comité control de cambios:** es un Comité donde se llevan para aprobación temas que se identifiquen en la fase de Realizar que implique reabrir temas desarrollados en la fase de Diseño o nuevos temas identificados para el cumplimiento de la necesidad del proceso y, por ende, para la salida en vivo.

**Contabilidad de Centros de Beneficios:** hace referencia a una unidad organizativa orientada al análisis de la gestión. La división de la empresa en centros de beneficio le permite analizar áreas de responsabilidad y delegar responsabilidades en unidades descentralizadas, tratándolas de esta forma como "empresa dentro de la empresa", y permitir generar informes de resultado, balances y otros reportes, por ejemplo: Oficina/ Segmentos/ Producto.

**Contabilidad de Centro de Costo:** agrupación de los recursos (humanos y técnicos) que soportan la operación de departamentos y unidades operativas. Ejemplo: Contabilidad, Tesorería, Cartera, entre otros.

**Contabilizaciones automáticas:** son las diferentes transacciones en la gestión de inventarios y los registros de las facturas de proveedores relevantes para contabilidad. Estos movimientos deben ser registrados en documentos contables y contabilizados en cuentas del libro mayor. Las contabilizaciones automáticas se dan cuando el sistema determina de forma automática las cuentas a las cuales se le deben registrar los asientos contables.

**Conversiones:** las conversiones de datos son definidas como programas de carga de datos (maestros y transaccionales) en el sistema de información que está siendo implementado, los cuales provienen de sistemas legacy que pueden o no ser reemplazados por el nuevo sistema. Estos programas sólo son utilizados una única vez para cargar los datos, justo antes del comienzo en productivo del sistema.

**Cosecha:** activos de entrega y lecciones aprendidas a lo largo del ciclo de vida de los programas clave. Incorporar materiales cosechados en Procesos, Métodos y Soluciones.

**Criterios de aceptación:** conjunto de afirmaciones, cada una de ellas con un resultado claro de aprobado/desaprobado que especifican los requisitos funcionales y no funcionales de una única historia de usuario. Debe cumplirse antes de que una historia pueda considerarse terminada (Agile).

**Cuenta de libro mayor:** es una estructura que registra los movimientos de valor en una sociedad y representa los elementos de la cuenta del Libro mayor en un plan de cuentas. Una cuenta del Libro mayor tiene cifras de transacciones que registran los cambios en la cuenta durante un período de contabilización.

**Cuentas por Pagar:** el submódulo de Cuentas por Pagar (FI-AP Accounts Payable) se utiliza para la gestión y control de la contabilidad de proveedores y/o acreedores. Sirve de libro auxiliar del libro mayor de FI-GL, suministrando información detallada sobre los movimientos con pasivos de los terceros relacionados con la operación de la empresa.

**Cutover:** plan de corte para la salida en vivo. Momento en el que se define que se termina el periodo de implementación y comienza el periodo de operación productiva.

### **D**

Datos maestros: son un conjunto de datos clasificados según materiales, características y catálogos, entre otros, que son necesarios para el funcionamiento del sistema.

**DDMRP:** planificación de necesidades. DDMRP es el acrónimo de Planificación de requisitos de materiales (MRP) basada en la demanda, un enfoque para el control y el reabastecimiento de materiales que mejora la funcionalidad del MRP tradicional. Debido a que DDMRP está impulsado por la demanda, es por definición más sensible y receptivo a las variaciones en la demanda y la oferta que pueden causar escasez, interrupciones en la

producción y caos en las instalaciones de fabricación. El inventario de reserva solo se utiliza para garantizar la disponibilidad de elementos clave que se consideran de importancia estratégica. Con el uso de DDMRP, hay menos inventario en general y menos escasez.

**Definición de hecho:** es una frase que describe la situación en la que una historia de usuario pueda ser cerrada. Una descripción clara está presente, todos los criterios de aceptación se han cumplido y el dueño de producto ha revisado y firmado la historia.

**Deudores:** son todos aquellos clientes, entidades financieras u otros terceros que tienen cuentas por pagar a la empresa.

**Dirección de Proyecto:** vela por el cumplimiento de los objetivos estratégicos del proyecto. Equipo enfocado en conocer el cumplimiento de objetivos, avances, riesgos y/o problemas que no han podido ser resueltos en los niveles inferiores de la estructura de gobierno.

**Documento:** es un registro de datos que se genera al ejecutar una transacción.

**DUMP:** error en tiempo de ejecución de un programa.

### **E**

**EAM:** Enterprise Asset Management (Solución para gestión de activos).

**EDT:** Estructura de desgloce de trabajo.

**Enhancements (Mejoras):** estos tipos de objetos suelen tener un grado de complejidad alto debido a que intentan cubrir funcionalidades que no están presentes en el sistema SAP S/4HANA. Esto conlleva al hecho de hacer programas que incluyen nuevas pantallas, tablas de datos, menús, entre otros. También se conocen como mejoras aquellas que brindan funcionalidad adicional y/o personalizada al código estándar del sistema a través de "Exits" como user exits, Badis, sustituciones, validaciones y otras herramientas que refuerzan su funcionalidad.

**Entidad CP:** unidad organizativas enla que se realiza el control presupueatal, está asignada a la sociedad FI y por ende a la sociedad CO.

**Entrada de diario:** registra los cambios en los valores en una sociedad que surgen de transacciones contables. Un documento consta de dos o más elementos de línea. El documento representa al menos una transacción individual registrada en una cuenta. Al contabilizar un documento contable, el sistema SAP actualiza las cifras de transacciones en las cuentas en las que se contabiliza el documento.

**Epic:** nivel superior del backlog jerárquico de Azure DevOps. (Agile)

**ERP:** Enterprise Resources Planning – Planeador de Recursos Empresariales

**Estrategia Cutover:** Documento que contiene definiciones y estrategias a realizar por el negocio durante el periodo de Cutover e identifica las acciones que se deben ejecutar.

**Etapa 1: Descubrimiento:** etapa de la metodología SAP Activate que comprende la planeación estratégica del proyectom el alcance preliminar y el sistema de ensayos.

**Etapa 2: Preparación:** etapa de la metodología SAP Activate que comprende la confirmación del alcance y la solución preconfigurada

**Etapa 3: Exploración:** etapa de la metodología SAP Activate que comprende el diseño de procesos, los ajustes al diseño y la adopción y adaptación de los procesos.

**Etapa 4: Realización:** etapa de la metodología SAP Activate que comprende el ajuste y agregado de contrucción de procesos, sprints de pruebas, adoptar automatización de procesos end to end y pruebas de integración y de aceptación del usuario.

**Etapa 5: Despliegue:** etapa de la metodología SAP Activate que comprende la organización de la preparación final, el plan de corte y la estabilización de la herramienta.

**EWM:** módulo para la gestión avanzada de almacenes. La gestión de almacenes es un componente clave en la cadena de suministro de las empresas. SAP S/4HANA unifica todos los procesos logísticos en una sola plataforma y en una sola base de datos reduciendo los costes operativos.

**E2E:** end to end o inicio a fin.

**F** 

**FI:** sigla en inglés de Financial Accounting, es el módulo de SAP encargado de la contabilidad financiera de la empresa. Se utiliza el término SAP Finanzas, para referirse globalmente a toda la gestión financiera de una empresa, este término incluye la unión del módulo financiero (FI). del módulo de costos (CO), del módulo de Proyectos (PS), del módulo Presupuestos (FM) y del módulo de Financial Supply Chain.

**FI-AA:** Activos fijos. El módulo Contabilidad de Activos Fijos se utilizar para gestionar y supervisar los activos fijos en SAP. La contabilidad de activos fijos abarca toda la vida de los activos, desde la orden de compra o el alta inicial hasta su baja.

**FI-AP:** Cuentas por pagar. El submódulo de Cuentas por Pagar (FI-AP Accounts Payable) se utiliza para la gestión y control de la contabilidad de proveedores y/o acreedores. Sirve de libro auxiliar del libro mayor de FI-GL, suministrando información detallada sobre los movimientos con pasivos de los terceros relacionados con la operación de la empresa.

**FI-AR:** Cuentas por cobrar. El submódulo de Cuentas por Cobrar (FI-AR Accounts Receivable) se utiliza para la gestión y control de la contabilidad de deudores. Sirve de libro auxiliar del libro mayor de FI-GL, suministrando información detallada sobre los movimientos con activos de los terceros relacionados con la operación de la empresa.

**FI-GL:** contabilidad general. El submódulo de Contabilidad General (FI-GL General Ledger) es el componente que recibe la información registrada desde los diferentes módulos de integración, así como es el módulo donde se registran operaciones propias de la contabilidad general necesarias para reflejar las cambiantes operaciones del ciclo económico de la entidad, los cuales se visualizan en los diferentes estados financieros, de esta forma satisface necesidades nacionales e internacionales.

Para que la información fluya es necesaria definir la estructura de la empresa la que está compuesta de elementos que representan la parte legal y las vistas organizacionales, en función de los procesos empresariales, las áreas de responsabilidad y los requerimientos de informes.

**FI-TR:** Tesorería básica. El submódulo de Tesorería Básica (FI-TR Treasury Basic) se utiliza para la gestión y control de los pagos y recaudos de terceros. Sirve de libro auxiliar del libro mayor de FI-GL, suministrando información detallada sobre los movimientos con activos y pasivos de los terceros relacionados con la operación de la empresa.

**FI-TX:** el submódulo de Impuestos (FI-TX Taxes) hace referencia a la parte impositiva, se encarga de la gestión de impuestos (IVA) y retenciones para la preparación de información tributaria y contable con el fin de elaborar las declaraciones de impuestos, certificados de retención y medios magnéticos nacionales.

**FLP:** SAP Fiori Launchpad.

**FM:** módulo para la gestión de presupuesto (FI-FM). Las funciones de este módulo ayudan a crear y ejecutar presupuestos. El propósito de la gestión de fondos es presupuestar todos los ingresos y gastos de las áreas de responsabilidad individuales, controlar las futuras transacciones de fondos de acuerdo con el presupuesto distribuido y evitar que se exceda el presupuesto. Puede adaptar el presupuesto a cambios en las condiciones, ingresando liberaciones, suplementos, devoluciones y transferencias.

**Formularios:** los formularios son un tipo de desarrollo que están encaminados a extraer datos del sistema, los cuales permiten manejar formatos especiales en la salida de impresión como lo son cajas, sombras, tipos y tamaños de letras, códigos de barras, logotipos, entre otros. Algunos ejemplos de este tipo de objeto son: Cheque, Factura, Guía y Orden de Compra.

**Frentes:** unidades operativas de trabajo, responsables de diseñar, configurar y/o desarrollar las soluciones funcionales o técnicas que constituyen el propósito de esta colaboración.

**FSM:** (SAP Field Service Management) solución para productividad en campo. La solución SAP® Field Service Management conecta y habilita las operaciones mientras simplifica y automatiza los procesos, lo que ayuda a acelerar la ejecución, mejorar la productividad de los equipos de servicio y controlar los costos.

**FIT:** Término en inglés que se utiliza para describir si SAP cumple el requisito de manera estándar (encaja).

**Fit GAP:** el análisis FIT GAP (también llamado análisis gap) es una fase importante de la selección e implementación de un ERP. Determina el alcance del cambio requerido para una solución en particular, así como los requisitos de personalización e interconexión del software. Es una brecha de ajuste.

### **G**

**GAP:** término en inglés que se utiliza para describir los requerimientos que no cumple SAP. Supone normalmente realizar un desarrollo para cubrirlo.

**GL:** es el submódulo de Contabilidad General ó Financiera en el que todos los movimientos de la contabilidad de la empresa se registran de manera manual o automática a través de procesos integrados definidos.

**Go Live:** Salida en vivo.

**GR:** SAP Group Reporting es la nueva solución de consolidación para SAP en la plataforma S/4HANA. Proporciona funciones para la contabilidad del grupo y la generación de informes de gestión al admitir el control de procesos, la recopilación de datos, el control de calidad de los datos, la consolidación y la generación de informes. SAP posiciona a Group Reporting como su nueva solución estratégica para todos los clientes que desean una solución completa y orientada al futuro para la consolidación. Está disponible como una versión en la nube y en las instalaciones, y se ejecuta directamente en los datos financieros del sistema [S/4HANA.](https://www.michaelmanagement.com/browse?sap-system=s4hana)

**Gráfico de control estadístico de procesos:** (SPC por sus sigla en ingés de Statical Process Control). Es el gráfico que se utiliza para evaluar el desempeño estadístico de una característica del proceso. Para el sistema se utilizarán gráficos de Media y Rango.

**GRC:** Gobierno, Riesgo y Cumplimiento.

### **H**

**Historias de usuario:** son descripciones breves de una pequeña parte de la funcionalidad deseada, escritas en el lenguaje del usuario. Estos pequeños fragmentos verticales de la funcionalidad del sistema tienen un tamaño que permite completarlos en un solo sprint. (Agile).

**Hito en Project:** un hito es una meta que se determina con el alcance de objetivos. Es decir, que es un evento que marca el inicio o terminación de una fase, también marca un punto de avance en la ejecución del proyecto.

**Hoja de Ruta:** es el conjunto de características, procedimientos, planes de muestreos y puestos de trabajo que especifica las actividades de producción e inspección de un material en un centro dado. Una hoja de ruta muestra la secuencia de operaciones individuales necesarias para la fabricación de un producto.

**Husos horarios:** cada una de las 24 áreas en que se divide la tierra según el tiempo cronológico. Los husos horarios se definen en relación con el tiempo universal coordinado (UTC), huso horario centrado sobre el meridiano de Greenwich, Londres (meridiano cero). Los datos y horas locales sólo se pueden comparar e intercambiar cuando se encuentran dentro del mismo huso horario, sin embargo, muchas empresas globales trabajan en distintos husos horarios. El sistema SAP soporta la conversión de los datos y horas locales mediante la función de husos horarios.

**Hypercare:** corresponde a la estabilización del sistema luego de la salida en vivo. En esta etapa se conformará un equipo de soporte a la herramienta para completar el proceso de implementación garantizando una transferencia de conocimientos adecuada y una respuesta rápida durante el período crítico de puesta en marcha.

### **I**

**IA:** la inteligencia artificial (IA) es un área de la informática que enfatiza la creación de máquinas inteligentes que funcionan y reaccionan como los humanos. Algunas de las actividades para las que están diseñadas las computadoras con IA incluyen reconocimiento de voz, aprendizaje, planificación y resolución de problemas.

**IHC:** Gestión del efectivo interno (In House Cash).

**Indicadores de impuestos:** muestran los porcentajes a calcular de acuerdo con el tipo de impuesto, por ejemplo, el IVA.

**Indicadores de retención:** muestran los porcentajes de retención a calcular de acuerdo con el tipo de retención, por ejemplo: Retención por compras generales, retención por compra de combustible, entre otros.

**Interfaces:** los programas de interfaz son definidos como aquellos que transfieren datos de un sistema a otro, con el cual no tienen ninguna relación. Esta transferencia puede ser de entrada o de salida (inbound / outbound). Las interfaces de salida son aquellas que extraen datos del sistema SAP S/4HANA y lo envían a un sistema externo o legado. Las

interfaces de entrada pueden ser definidas como programas que proveen datos de un sistema externo y son cargados en el sistema SAP S/4HANA.

**IS-U:** la solución SAP IS-U (Industry Solution for Utilities) está dirigida a empresas de servicios públicos (gas, agua y electricidad) para gestionar la facturación facilitando la planificación en el manejo y lectura de medidores, gestión de datos, contabilidad y servicio al cliente.

Es una solución que busca atender y cubrir aquellos requerimientos de las empresas de servicios públicos, estandarizando y consolidando toda la cadena de valor, en un flujo único de negocio.

Además, SAP IS-U utiliza las mejores prácticas de negocio a nivel mundial, para optimizar las operaciones y así obtener un rápido retorno en la inversión.

**IVA repercutido:** es el IVA facturado al cliente.

**IVA soportado:** es el IVA que llega en las facturas de los proveedores.

## **K**

**KT:** Knowledge Trainning: Transferencia de conocimiento

### **L**

**Ledger:** (libro) se refiere a cada uno de los libros en los que se puede llevar la contabilidad de una empresa.

**Legado:** un sistema legado es un sistema, tecnología o aplicación de software antiguo o desactualizado (no en todos los casos) que sigue en uso dentro de una organización porque sigue desempeñando las funciones para las que fue diseñado. Por lo general, los sistemas legados ya no cuentan con soporte y mantenimiento y están limitados a nivel de crecimiento.

Los sistemas legados suelen ser esenciales para el negocio. Esa es sin duda una de las principales razones por las cuales el uso de sistemas legados sigue estando muy extendido entre las empresas. En general, los sistemas legados son críticos para las operaciones

diarias, de modo que su migración o sustitución deben evaluarse y planearse con sumo cuidado para minimizar riesgos potenciales.

**Libro Fiscal Z1:** libro que se define para efectos fiscales normativos de cada país. Se asigna a la sociedad financiera, este libro es una réplica del Libro Principal 0L y permite que se puedan registrar operaciones contables propias.

**Libro Local Z2:** libro que se define para manejo de normas contables propias de cada país, siempre y cuando el país así lo requiera.

**Libro mayor (G/L):** es el núcleo de la contabilidad financiera (FI). El componente de aplicación de FI cumple con todos los requisitos internacionales que debe cumplir el departamento de FI de una organización.

**Libro Principal 0L:** es el libro principal estándar de SAP S/4HANA, en el cual se registran todas las operaciones contables de una sociedad financiera. Generalmente este libro se utiliza para las normas IFRS

**LTMC:** Legacy Transfer Migration Cockpit. Funcionalidad para la migración de datos maestros.

### **M**

**Maestro de materiales:** contiene toda la información clave que una empresa necesita para gestionar un material dentro de su organización. El maestro de materiales define, entre otras cosas, cómo se vende, fabrica, compra, contabiliza y calcula un producto. La información del maestro de materiales se agrupa en vistas que están organizadas por función empresarial.

**Mandante:** nivel más alto en la jerarquí SAP. Es una unidad independiente en el Sistema que posee su propio entorno de datos y por tanto, datos maestros y parámetros específicos de parametrización.

**En los proyectos se utilizan tres mandantes específicos:**

- o **DES**: (Desarrollo) donde se realizan todas las parametrizaciones, programas y ajustes a objetos de SAP (Objetos: programas, pantallas, tablas, funciones).
- o **QAS** (Pruebas): se realizan pruebas con datos similares a los reales.
- o **PRD** (Productivo): ambiente de trabajo real.

**Match Code:** Listado de datos habilitados en SAP para ingresar al campo que hace referencia.

**Material:** SAP identifica a través de un código toda clase de productos, ya sea materia prima, químicos, repuestos, producto semielaborado o producto terminado.

**Matriz de hallazgos:** matriz de Excel donde se registran los hallazgos o errores encontrados en las pruebas y a los cuales se les realiza seguimiento y control para su corrección.

**MDM:** Gestión de Datos Maestros. SAP MDM (Master Data Management) es un componente importante del producto SAP Net Weaver que se utiliza en plataformas específicas para verificar la originalidad de los datos maestros. Este módulo distribuye datos en aplicaciones SAP y no SAP con la ayuda de una robusta arquitectura orientada a servicios. El sistema consiste en un servidor central MDM que está conectado al servidor del cliente para una realización fiable de las operaciones y una sincronización más fácil entre ambos. Este módulo facilita a todos los empleados de una organización y allana el camino para tomar decisiones de negocio eficientes e informadas.

**Migration Cockpit:** funcionalidad para la migración de datos.

**MM:** sigla en inglés de Materials Management, es el módulo de SAP encargado del abastecimiento y gestión de inventarios. Nos permite gestionar todo lo relativo a las tareas relacionadas con la cadena de aprovisionamiento, incluyendo: procesos de compra e inventarios de las organizaciones, la gestión de mercancías, las entradas de materiales, la adquisición de bienes o servicios, la gestión de datos maestros de materiales, la gestión de lotes, la verificación de facturas o la evaluación de proveedores.

**Módulo:** parte, sección, o categorización (división) de procesos dentro de SAP.

**Monedas – Tipos de cambio:** precio de la moneda destino por unidades de la moneda origen. Sirve para la conversión de importes entre monedas.

**Monedas – Tipos de cotización:** clave bajo la cual se almacenan tipos de cotización con fines específicos para una misma fecha. Sirve para diferenciar factores de convesión y tipos de cambio en las distintas valoraciones.

Ejemplo:

M: conversión normal según T/C estándar.

P: conversión estándar para planificación de costes.

**Movimientos:** son los conceptos por los cuales un material de inventario se mueve: entradas, salidas, ajustes, traslados, traspasos.

**MRP: Planificación Extendida**. Es un sistema diseñado para planificar la producción de fabricación. Identifica los materiales necesarios, estima las cantidades, determina cuándo se necesitarán los materiales para cumplir con el cronograma de producción y gestiona los plazos de entrega, con el objetivo de satisfacer las demandas y mejorar la productividad general. La función principal de la planificación de necesidades de material es garantizar la disponibilidad de material, es decir, se utiliza para aprovisionar o fabricar las cantidades necesarias a tiempo, tanto para fines internos como para Comercial. Este proceso implica la supervisión de stocks y, en particular, la creación automática de propuestas de aprovisionamiento para compras y fabricación.

**MVP:** mínimo producto viable. Es la versión de un nuevo producto que un equipo utiliza para obtener la cantidad máxima de conocimiento validado sobre los clientes con el menor esfuerzo. (Agil)

### **N**

**Necesidad de transporte:** es el documento en el sistema que representa la solicitud de materiales que el almacén debe gestionar para despachar el material.

**Nivel de Calidad:** es la base para definir los planes y esquemas de muestreo cuando se evalúa un lote.

**Nota OSS:** nota obtenida de OSS (Online Service Support) para la resolución de un error.

**Notificación:** es el proceso mediante el cual se cargan costos de producción a una orden de fabricación.

### **O**

**Objeto PA:** la combinación de valores de características unívocas guardadas en una partida individual.

**Objeto técnico:** término de SAP que agrupa tanto las ubicaciones técnicas como los equipos en mantenimiento.

**OC:** Orden de Compra. También se denomina "pedido" o "pedido de compras". En ingles, es PO (purchasing order).

**OM:** Gestión Organizacional (Organizational Management). Se entiende por estructura organizacional al conjunto de objetos, como son: unidades organizativas, funciones, posiciones, que componen la compañía. Se podría definir como la representación estructural de la compañía. Dentro del módulo SAP HCM encontramos el submódulo OM, encargado de la Gestión de la Organización.

**Operación:** es la actividad llevada a cabo en un puesto de trabajo.

**Orden de transporte:** es el documento en el sistema que representa la instrucción de salida/entrada del material del almacén.

**Orden Previsional:** orden sugerida por el sistema para los materiales que se producen.

**Ordenes Internas:** son las herramientas de CO que se utilizan para recolectar costos y en algunos casos ingresos dentro de una sociedad CO. Las órdenes internas tienen la funcionalidad de la planificación, la supervisión y la contabilización de costos. Una orden interna es un acumulador de costos y presenta el nivel operativo más detallado del costo. Esta permite realizar el plan, ejecución y manejo presupuestal.

**Organización de compras:** unidad organizativa independiente de negociación de compras y asociada al Centro o Sociedad.

**Organización de ventas:** unidad organizativa responsable de la comercialización de determinados productos o servicios.

**OSS:** Online Service Support. Servicio de asistencia que da SAP vía remota para búsqueda de notas y resolución de problemas.

**OTC:** Order to cash (orden de cobro). El Order to Cash (traducido en español como "de la entrada del pedido al cobro"), es uno de los procesos más relevantes en las empresas, ya que se trata de la distribución de un bien o servicio, contra un cobro. Tanto si se trata de la venta de un bien tangible como de la prestación de un servicio, el proceso Order to Cash define y controla los pasos para lograr este propósito.

### **P**

**Pantalla:** una pantalla de SAP puede contener los siguientes elementos de pantalla:

- Campo de comando (Command field): puede iniciar aplicaciones directamente ingresando el código de transacción en el campo de comando. Puede encontrar el código de transacción para una aplicación en la barra de estado, o en la propia aplicación en Sistema.
- Barra de menú (Menú bar): la barra de menú es la línea superior de cualquier ventana principal en el sistema SAP. El menú que se muestra depende de la aplicación que esté utilizando.
- Barra de herramientas estándar (Estándar toolbar): los botones de la barra de herramientas estándar se muestran en cada pantalla de SAP. Si ciertos botones no están disponibles en una aplicación, están desactivados. Si mueve el cursor sobre un botón, el sistema muestra una información sobre herramientas con el nombre o la función de ese botón.
- Barra de título (Tittle bar): la barra de título muestra el nombre de la función que está utilizando actualmente.
- Barra de herramientas de la aplicación (Application toolbar): la barra de herramientas de la aplicación muestra los botones disponibles en la aplicación que está utilizando actualmente.
- Casillas de verificación (Check boxes): las casillas de verificación le permiten seleccionar varias opciones de un grupo de campos.
- Botones de opción (Radio buttons): solo se puede seleccionar una opción de botón de opción.
- Pestaña (Tab): una página de pestañas permite organizar varias áreas de la pantalla para mejorar la claridad y organizar los datos.
- Barra de estado (Status bar): la barra de estado muestra información sobre el estado actual del sistema, como advertencias y errores. También puede cambiar la variante de visualización para mostrar, por ejemplo, el código de transacción de la transacción que está utilizando actualmente.
- Otros elementos (Other elements): incluyen campos de entrada y botones.

**Partidas abiertas:** son todas aquellas partidas deudoras o acreedoras pendientes de ser cobradas o pagadas respectivamente, por ejemplo, las cuentas por cobrar pendientes de pago de un deudor.

**Partidas compensadas:** son todas aquellas partidas deudoras o acreedoras que han sido canceladas, ya sea mediante un pago ó un cruce de documentos, por ejemplo, las facturas canceladas de un deudor, ya sea porque las pagó o se cancelaron mediante notas crédito.

**Partidas individuales:** son cada una de las posiciones, líneas o asientos contables que contiene un documento, por ejemplo, cuando una cuenta contable es tratada como partida individual, permite visualizar cada uno de los movimientos que la afectó.

**PCA:** (Principal Component Analysis) evalúa la ganancia o pérdida de áreas individuales e independientes dentro de una organización. Estas áreas son responsables de sus costos e ingresos. El análisis de componentes principales (PCA) tiene como objetivo reducir la dimensionalidad de los datos multivariados mientras se tiene en cuenta la mayor cantidad posible de variación en el conjunto de datos original. Esta técnica es especialmente útil cuando las variables dentro del conjunto de datos están altamente correlacionadas.

**PCB:** Project Control Book. Herramienta de control de proyecto. La oficina de proyecto informa de su funcionamiento.

**PCK (picking):** almacenar pequeñas cantidades.

**PDD:** documento de definición de proceso, cuenta con el detalle de modelo a implementar por cada proceso financiero y/o logístico. Contiene diagramas de procesos, las definiciones para las estructuras organizativas, configuraciones básicas, datos maestros, procesos end to end y todo lo relacionado con reportes estándar.

**Plan Cutover:** es el minutograma de cada una de las actividades con el detalle del tiempo y responsables que se deben generar para preparar la salida en vivo de la implementación (Cutover).

**Pedido de compra:** es la conversión de la solicitud de pedido en órdenes de compra al proveedor. Se tendrán dos tipos de Pedidos de Compra, uno como resultado de convertir una solicitud de pedido en una orden de compra y otra creada directamente en el sistema, aplica sobre todo para los servicios.

**Plan de Comunicación para Cutover:** durante la preparación y ejecución de la transición es importante tener un plan para mantener informados a los interesados (equipo proyecro, equipos áreas impactadas y legados) sobre el avance.

**Plan de Cuentas Alternativo:** en determinados países es obligatorio utilizar un plan de cuentas específico ya sea por normas legales u otras razones, por lo tanto, las cuentas que se definan en este plan se deben asignar a las cuentas del plan de cuentas de Sociedad a fin de mantener una equivalencia entre ambos planes de cuentas.

**Plan de Cuentas de Grupo:** se utiliza en el caso de multisociedades y para efectos de consolidar la información financiera del Grupo Empresarial. Se define con codificación a 6 dígitos.

**Plan de cuentas General:** es el plan que reúne todas las cuentas de las sociedades FI.

**Plan de Cuentas Operativo:** es el plan de cuentas con el cual van a transaccionar las diferentes sociedades. Se define con codificación a 10 dígitos y cada cuenta del plan operativo se debe asignar a una cuenta del Plan de Grupo. Los campos de este plan de cuentas son comunes para todas las sociedades.

**Plan de Cuentas Sociedad:** en este plan de cuentas es donde se asignarán las cuentas de mayor en las cuales se imputarán las operaciones de cada sociedad. Los campos de este plan de cuentas son propios de cada sociedad.

**PM:** sigla en inglés de Plant Maintenance. Gestión de mantenimiento. SAP PM (Mantenimiento de Planta) proporciona las habilidades necesarias para tener éxito en las operaciones de mantenimiento, control de maquinarias y planta en diversos procesos de negocios sobre la plataforma ERP SAP. El módulo de SAP PM permite la planificación, el procesamiento y la terminación de tareas, para el mantenimiento de una planta facilitando la toma de decisiones.

**Pool de trabajo:** es el listado de los lotes de inspección que tienen pendiente algún registro de los resultados o decisión de empleo.

**Posición:** supone el mínimo desglose posible dentro de cualquier documento.

**PP:** sigla en inglés de Production Planning & Execution, es el módulo de SAP encargado de la planeación, planificación, programación y ejecución de la producción.

**Preparación de uso a EPM (Funcionalidad):** es el momento en el cual el consultor le enseña al Product Owner (dueño del producto) o usuario clave las diferentes funcionalidades en SAP y se hace la transferencia de conocimiento de lo definido en los PDDs.

**Procedimiento de Muestreo:** es el esquema que permite definir las propiedades de muestreo de una población y la forma de valoración de la característica que se está evaluando.

**Procesos comunes:** corresponden a los procesos que se ejecutan de la misma manera en las diferentes compañías del Grupo EPM.

**Proceso de compromiso:** es el proceso por el cual el Product Owner y el equipo ágil acuerdan foralmente el plan para el sprint. (Agile).

**Proceso de control de cambios:** durante la transición se pueden realizar cambios de configuración u objetos técnicos. Para ello, es necesario establecer un proceso de control de cambios que permita gestionar y hacer seguimiento a las solicitudes.

**Proceso de escalamiento:** durante la transición o blockout podrán presentarse inconvenientes que requerirá decisiones rápidas para mantenerse en el camino. Por lo cual, se debe definir un proceso de escalamiento y ponerse a prueba como parte del simulacro de salida en vivo..

**Procesos End To End:** definición de procesos de inicio a fin. Ejemplo: Flujo del Proceso RTR – Del Registro al Reporte o Flujo del Proceso OTC – De la Venta al Cobro.

**Procesos no comunes:** corresponden a los procesos particulares o específicos de algunas de las compañías del Grupo EPM.

**Product Owner:** es el miembro del equipo Scrum responsable de maximizar el valor del producto entregado por el equipo. El objetivo del Product Owner es lograr que entreguemos el producto "correcto", el producto que quiere el mercado y los stakeholders (Agile).

**Programa presupuestario:** es otro dato maestro del presupuesto para identificar proyectos institucionales, sirve para desagregar el presupuesto en proyectos y/o actividades institucionales permitiendo un control puntual en cada uno de los escenarios.

**Project Charter:** documento de definición del proyecto que establece los principales lineamientos y elementos que marcan el alcance, dirección e impacto de la implementación del ERP S4Hana 2020 en Grupo EPM, su propósito es proveer un resumen a los patrocinadores del proyecto de los principales lineamientos que delimitarán el alcance funcional a entregar y la línea de tiempo definida para su implementación, puesta en marcha y soporte. Dentro de la metodología este documento se convierte en el primer documento oficial, entregable que representa un punto de control en la primera fase llamada Preparación Inicial del Proyecto.

**Propietario del producto:** es el representante del cliente, responsable de definir las historias y priorizar el backlog del equipo y que es el propietario final de una historia de usuario y sus criterios de aceptación. Esto puede ser compartido en el lado del cliente,

**Pruebas End to End:** tipo de pruebas en el que se prueba un proceso de inicio a fin o de punta a punta.

**Pruebas integrales:** pruebas funcionales de ciclos de procesos (Ciclo Registro al reporte RTR, Ciclo Compra al pago PTP, Ciclo Venta al recaudo OTC, Ciclo Plan al mantenimiento PTM) de inicio a fin, estas pruebas incluyen todos los desarrollos e integraciones y validación de roles y perfiles.

Pruebas UAT: pruebas de aceptación de usuario final. Pruebas funcionales de usuarios claves del proceso donde se obtiene la certificación y aprobación de estas. Las Pruebas de Aceptación de Usuario, (en inglés User Acceptance Testing), cubren el vacío con el que cuentan muchas compañías entre el conocimiento del usuario y el conocimiento del experto en Testing.

**Pruebas unitarias / de sistema:** pruebas unitarias de consultoría que se realizan con el objetivo de validar el correcto funcionamiento de la configuración estandar.

**PS:** Sistemas de proyectos. SAP PS (Project System) es un componente que se utiliza para planificar, ejecutar y dar cuenta de los proyectos como parte de sus procesos de negocio. Project System es la estructura basada en proyectos con un ciclo de vida. En otras palabras, consolida las estructuras del proyecto, puede rastrear la planificación, recolección, y genera costos e ingresos.

**PTP:** Procure to pay es un término utilizado para designar una subdivisión específica del proceso de aprovisionamiento. Los sistemas de Procure-to-pay permiten la integración del departamento de compras con el departamento de cuentas por pagar

**Puesto de trabajo:** es el lugar físico donde se llevan a cabo las operaciones de producción.

**Puntos de historia:** es un método para dimensionar las historias de usuario asignando a una historia un número comparativo de 1, 2, 3, 5, 8, 13 o 20. (Agile)

### **Q**

**QM:** sigla en inglés de Quality Management. SAP QM es el módulo de SAP diseñado para gestionar todo lo concerniente a la inspección, supervisión y generación de informes de calidad en una empresa. Su uso se ha convertido de gran importancia en los últimos años, ya que permite obtener certificaciones que aprueben el correcto funcionamiento de las compañías. El módulo de SAP QM debe su nombre a las siglas QM, que significan Quality Management. Estas pueden traducirse como Gestión de Calidad, ya que es su función dentro de todos los sectores de una empresa. Está diseñado para que el trabajo que se realice dentro de la compañía cumpla con los estándares más adecuados. Para ello toma en cuenta diversos aspectos: la calidad de los proveedores, sus mercancías, inspecciones el stock de la compañía, el proceso de fabricación de productos y las ventas hacia los clientes.

**Quality Gates:** es un conjunto de condiciones predefinidas que deben cumplirse para que un proyecto avance a la siguiente etapa del proceso de desarrollo. Para las fases de pruebas del proyecto SAPHiro representan la cantidad minima de errores admisibles para dar un ciclo de pruebas por cerrado

### **R**

**Real Estate:** es un módulo en SAP para la administración de bienes inmuebles**.**

**Registro de resultados:** es la actividad que permite ingresar los datos obtenidos durante la inspección de calidad en el sistema SAP.

**Reportes:** son un tipo de desarrollo encaminado a extraer datos del sistema SAP S/4HANA para cubrir los requerimientos que no son cubiertos por reportes estándar del sistema.

**Responsable de pago (RG):** rol que desempeña el cliente al que se le genera la cuenta por pagar.

**RM:** gestión avanzada de cobranza.

**Rol Compuesto:** simplifica el proceso de asignación de autorizaciones, agrupando roles simples e hijos en un único rol, este será el que cumple la regla de un cargo o función.

**Rol Hijo:** este tipo de rol hereda las transacciones y competencias funcionales de su rol padre para otorgar competencias organizacionales entregando permisos específicos, mediante objetos de autorización adecuados a una necesidad definida.

**Rol Padre:** este rol permite acceso a tareas o acciones de una función específica del negocio, es un rol que transaccionalmente se usa como modelo o template para generar otros roles denominados hijos.

**Rol Simple:** entrega acceso a tareas y acciones de una función específica del negocio, ésta puede ser de tipo padre o tipo hijo.

**Rollout:** Tipo de proyecto donde se ha realizado una implementación previa en otro lugar y donde se aplicará a la nueva implementación la configuración de procesos y módulos SAP definidos como generales.

**RPA:** (Robotic Process Automation) Automatización Robótica de Procesos. RPA es una tecnología de automatización de procesos de negocio que usa robots de software virtuales, también conocidos como robots digitales o bots, para que realicen tareas o trabajos manuales que consumen tiempo.

### **S**

Sandbox: palabra que del inglés significa caja de arena (sand: arena, y box: caja), y que puede referirse a un ambiente de pruebas separado del entorno de producción de una herramienta o sistema informático. Es un mandante del ambiente de Desarrollo que permite realizar experimentos, pruebas e hipótesis a los consultores, pueden hacer modificando sin tener que modificar el mandante propio de Desarrollo que impacta con una orden de transporte pendiente a liberar y enviar a otros mandantes.

**SAP:** sigla para Sistemas, Aplicaciones y Productos en el Procesamiento de Datos. Es la herramienta tecnológica adquirida por el negocio que trabaja como plataforma de información, en el cual se modelan todas las operaciones de las empresas. Este sistema se caracteriza por el manejo de información integrada entre diferentes módulos logísticos y financieros, siendo capaz de abarcar todas las áreas de la empresa.

**SAP Activate:** SAP Activate es una combinación de las buenas prácticas de SAP (SAP Best Practices), herramientas de configuración y metodología para ayudar a los clientes a simplificar y acelerar la adopción de soluciones SAP. La metodología SAP Activate proporciona una hoja de ruta simple, modular y ágil que admite todas las implementaciones de SAP S/4HANA, ya sea en las instalaciones o en la nube. La metodología SAP Activate permite la innovación conjunta con los clientes y es accesible para los socios que pueden agregar su propio contenido, tal vez para respaldar los requisitos específicos de la industria o el país.

**SAP AIO:** SAP All In One. SAP Business All-in-One contabiliza los datos contables de clientes en deudores. Al contabilizar datos en deudores, el sistema crea un documento y transfiere los datos introducidos al libro mayor. A continuación, se actualizan las cuentas de mayor (pérdidas y ganancias) y las cuentas de deudor, en función de la transacción afectada (crédito, anticipo, abono). Los gastos e ingresos que no se pueden asignar a las áreas funcionales se registran en otras partidas de pérdidas y ganancias, clasificadas según el tipo de gasto e ingreso.

**SAP B1:** SAP Business One es un sistema ERP que integra a todas las áreas de una empresa, controlando las funciones operativas y administrativas desde una aplicación.

**SAP BASIS:** Administración de la plataforma operativa del sistema. Esta plataforma es llamada SAP NETWEAVER.

**SAP BO:** SAP Business Objects es una suite centralizada para informes, visualización y uso compartido de datos. Capa on-premise de BI, que transforma los datos en información estratégica útil, disponible en cualquier momento y lugar.

**SAP Business Client:** es una interfaz de usuario (UI) que presenta un único punto de entrada a diferentes aplicaciones y tecnologías de negocios de SAP. Es un shell de alta fidelidad que integra varias tecnologías de interfaz de usuario y generaciones de diseño destinadas a una experiencia de usuario más eficiente, intuitiva y completa sobre diferentes tecnologías de interfaz de usuario, como Web Dynpro ABAP, transacciones de SAP GUI y aplicaciones de SAP Fiori. Dentro de SAP Business Client, los usuarios pueden moverse sin problemas entre transacciones Web Dynpro y SAP GUI.

**SAP BW:** almacén de datos empresarial utilizado para consolidar múltiples fuentes de datos, incluidos SAP y no SAP, con almacenamiento de datos avanzado y flujos ETL con una sólida gestión del flujo de datos. También es capaz de manejar grandes almacenes de datos, con estrategias de ciclo de vida de datos.

**SAP Cloud Platform (SCP):** es una plataforma de integración y extensión creada para la empresa inteligente que le permite conectar su entorno y crear extensiones de aplicaciones que se centran en sus necesidades comerciales.

**SAP Fiori:** es el nombre que adopta la nueva interfaz de SAP. SAP Fiori es un sistema de diseño que proporciona una experiencia de usuario consistente (UX) para el software SAP en todas las plataformas y dispositivos. Es el núcleo de la experiencia del producto y la estrategia de diseño de SAP. SAP Fiori es la experiencia de usuario de la empresa inteligente que cambia su forma de trabajar. Equipa a los diseñadores y desarrolladores con un conjunto de herramientas y pautas para crear aplicaciones para cualquier plataforma más rápido que nunca, proporcionando una experiencia consistente e innovadora tanto para los

creadores como para los usuarios. SAP Fiori le permite convertir nuevas ideas en grandes aplicaciones tan rápido como lo demanda el mercado.

**SAP SOLMAN:** SAP Solution Manager permite establecer el ciclo de vida de cada aplicación, desde el desarrollo hasta la operación.

**SAP Solution Builder:** esta herramienta se utiliza para desarrollar y estructurar el contenido de configuración de acuerdo con el modelo de dominio de SAP. Todos los procesos se modelan como elementos de alcance. Los elementos del alcance se implementan a través de bloques de construcción.

**Scrum Master:** es el líder y entrenador de un equipo ágil. Su trabajo es educar al equipo en los procesos ágiles, eliminar los impedimentos y fomentar un ambiente de alto rendimiento y mejora incesante.

**SD:** SAP SD, herramienta SAP para el control de las ventas y distribución. Permite gestionar todos los aspectos de las actividades de ventas: pedidos, promociones, competencias, ofertas seguimientos de llamadas, planificación, etc. Además, permite efectuar determinación de precio, verificación de disponibilidad, gestión de créditos y de riesgos, determinación de material, impuestos y cuentas.

**Servicios de aplicación:** además de una base de datos, SAP HANA puede proporcionar muchos servicios de aplicaciones. Esto significa que muchas aplicaciones se pueden construir en un modelo de dos niveles, en lugar de un modelo de tres niveles. Esto se debe a que SAP HANA puede manejar la lógica empresarial, así como los servicios de la base de datos. SAP HANA proporciona un entorno de desarrollo completo, con herramientas de productividad incluidas en la caja. Todo lo que el desarrollador necesita en tiempo de diseño y en tiempo de ejecución está ahí.

**Servicios de base de datos:** SAP HANA es una base de datos de almacenamiento de filas y columnas en memoria que puede admitir los requisitos de Procesamiento de transacciones en línea (OLTP) y Procesamiento analítico en línea (OLAP) y está diseñada para ejecutarse en hardware de alta gama. Almacena datos de manera óptima mediante la compresión automática y es capaz de administrar datos en diferentes niveles de almacenamiento para respaldar las estrategias de envejecimiento de los datos. Tiene funciones integradas de alta disponibilidad que mantienen la base de datos en funcionamiento y garantizan que las aplicaciones de misión crítica nunca se caigan.

**Servicios de integración:** SAP HANA tiene múltiples opciones de consumo de datos integradas. Le permite analizar datos de transmisión continua, leer datos de forma remota en cualquier fuente de datos, leer tiendas de Big Data como Hadoop y sincronizar en ambas direcciones con bases de datos remotas y dispositivos que recopilan datos (IoT). SAP HANA

tiene capacidades integradas de extracción, transformación y carga (ETL), por lo que ya no se necesita software separado para limpiar, enriquecer y perfilar datos de cualquier fuente.

**Servicios de procesamiento:** SAP HANA puede manejar muchos tipos nuevos de datos. Esto incluye texto, espacial, gráfico y más. Sin embargo, no basta con almacenar estos nuevos tipos de datos. Necesitamos poder construir aplicaciones que puedan procesar e integrar estos datos con tipos de datos tradicionales, como transacciones comerciales. SAP HANA proporciona motores en memoria nativos que procesan cualquier tipo de datos en tiempo real.

**Servicios SAM:** servicios de Soporte, Actualización, Mantenimiento. La gestión de activos de software es la estrategia empresarial para recuperar el presupuesto y maximizar los ahorros mediante el control y la automatización de activos de la adquisición, el uso y la implementación de licencias de software. SAM es un proceso continuo que mantiene a la empresa actualizada y segura con relación a uso de plataformas y programas de software. Se trata de un sistema escalable que permite controlar y gestionar todas las licencias y aplicaciones de una empresa a medida que esta crece y necesita ampliar su infraestructura.

**Sociedad:** unidad financiera independiente. Elemento organizativo legal de la contabilidad.

**Sociedad FI:** es la entidad jurídica legalmente constituida que corresponde a las empresas que tienen Nit. La sociedad FI es la unidad organizacional para la cual se define un plan de cuentas, con el propósito de reportar tanto interna como externamente los resultados de la empresa.

**Sociedad GL:** es la organización que permite la consolidación de los estados financieros de varias sociedades FI.

**Sociedad CO:** a través de esta estructura se analizan los ingresos, costos y gastos de cada negocio y de sus áreas de apoyo, generando información útil para la toma de decisiones. La sociedad CO permite asignar los costos, gastos e ingresos a objetos de imputación como cuentas, centros de costos, centros de beneficio y órdenes internas.

**Una sociedad CO por país:** CO00 Colombia CL00 Chile GT00 Guatemala MX00 México PA00 Panamá SV00 El Salvador

Sociedad PA: es la estructura que permite visualizar y analizar la rentabilidad por compañías, unidades de negocio, tipo de producto, organización de ventas, cliente, grupo de clientes, marca, distritos y vendedor, generando valor para la toma de decisiones. En el módulo de Controlling representa la estructura más alta. Se definió una sola sociedad PA para el Grupo EPM – GEPM.

**Solicitante:** persona que manifiesta o realiza una necesidad o solicitud de pedido.

**Solicitud de pedido:** es todo el requerimiento de material generado por una necesidad del MRP (que mira necesidades y cantidades de inventario, reglas de planeación y sugiere qué comprar).

Sprints: son el elemento básico del desarrollo ágil. Cada sprint es una caja de tiempo estándar de 3 semanas, en la que los equipos ágiles entregan valor incremental en forma de procesos y sistemas que funcionan y se prueban (Agile).

**SRM:** la solución para cadena de suministro. La gestión de relaciones con proveedores (supplier relationship management) es el enfoque sistemático para evaluar a los proveedores que suministran bienes, materiales y servicios a una organización, determinando la contribución de cada proveedor al éxito y desarrollando estrategias para mejorar su desempeño. La disciplina de SRM ayuda a determinar el valor que proporciona cada proveedor y cuáles son los más críticos para la continuidad y el rendimiento del negocio.

**Sub-Módulo:** sub-división, partes dentro de un módulo. Nivel inferior de un módulo.

**Subnúmero:** número, que en combinación con el número principal de activo identifica inequívocamente un activo en el sistema. Usando el subnúmero de activo hace posible representar activos fijos en el sistema. El activo fijo complejo es identificado por el número

principal del activo. Cada una de las partes individuales de un activo o sucesivas adquisiciones pueden representarse por un subnúmero. Se especificará separadamente un dato maestro para cada subnúmero.

**Subreparto:** proceso de imputación de costes primarios y secundarios a diferentes objetos de coste. Se pierde la naturaleza del coste en el destino, que se recoge bajo una clase de coste de subreparto (secundaria).

### **T**

**Tarifa:** precio por unidad de recurso que puede ceder un centro de coste.

#### **Template:** plantilla

**Tesorería Avanzada:** la solución de tesorería avanzada de SAP (SAP Financial Supply Chain ó SAP FSCM) ayuda a las empresas a conseguir uno de los objetivos prioritarios de la dirección financiera, la optimización de la Cadena de Suministro Financiera, obteniendo mayor control de la totalidad de los procesos relacionados con los flujos de caja.

**Tile:** término conocido como tarjetas o lanzadores dentro del SAP Fiori Launchpad.

**Tipo de almacen WM:** es la sigla que identifica un lugar dentro de una bodega WM, el cual tiene una lógica de entrada y salida del inventario. Un sistema de gestión de almacenes es un software que ayuda a las empresas a gestionar y controlar las operaciones diarias de los almacenes, desde el momento en que los bienes y materiales entran en un centro de distribución o cumplimiento hasta el momento en que salen.

**Train the trainers:** formación de formadores.

**Transacciones:** son programas de aplicación que ejecutan procesos comerciales en el sistema SAP. Siempre que sea posible, los datos maestros se copian durante el procesamiento de la transacción, evitando así el reingreso de datos. Por ejemplo, al ejecutar la transacción Crear orden de venta, el usuario debe ingresar el número maestro del cliente. El número maestro de cliente se copia en todas las áreas de información de cliente relevantes.

**TRD:** es un instrumento archivístico que permite identificar, denominar, clasificar, valorar y establecer los mecanismos de retención de los documentos que se producen en la empresa, en el ejercicio de sus funciones y el cumplimiento de su objeto social.

**TRM:** gestión instrumentos financieros.

**TX:** Impuestos y localización paísese (FI-TX).

### **U**

**Ubicación:** es el código de barras que permite identificar una ubicación dentro del almacén.

**UMB:** Unidad de Medida Base. Unidad de almacenamiento en la que se define cada material.

**UMP:** Unidad de Medida de Pedido, unidad de compras en la que se determina la compra de un material o servicio.

**UMPP:** Unidad de Medida del Precio del Pedido, unidad de pago al proveedor en la factura.

**Unidad de medida:** es una cantidad estandarizada de una determinada magnitud física, definida y adoptada por convención o por ley (Medir es comparar una magnitud con otra que llamamos unidad y la medida es el número de veces que la magnitud contiene a la unidad). En las aplicaciones se calcula a menudo con cantidades y unidades físicas. Para visualizarlas en pantalla y para conversiones internas (como kilogramo <-> gramo,pero también, por ejemplo centímetro <-> pulgada) son necesarias unidades de medida, para elo se utiliza el sistema internacional de unidades (SI).

**Unidades creadas de forma estándar de SAP:**

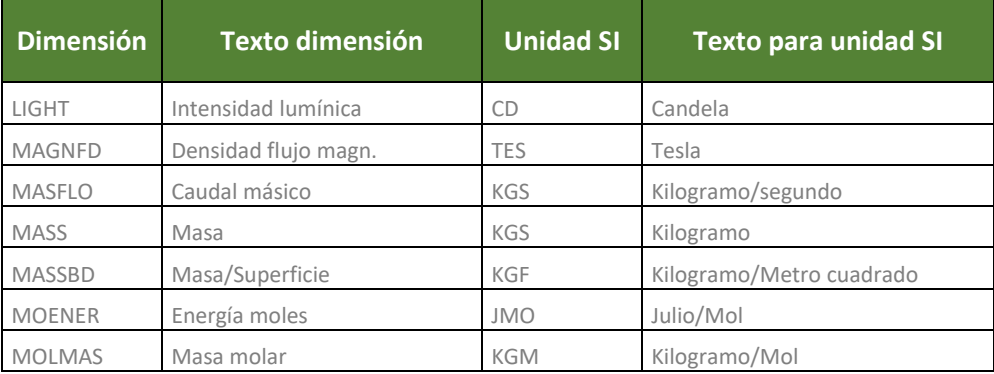

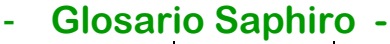

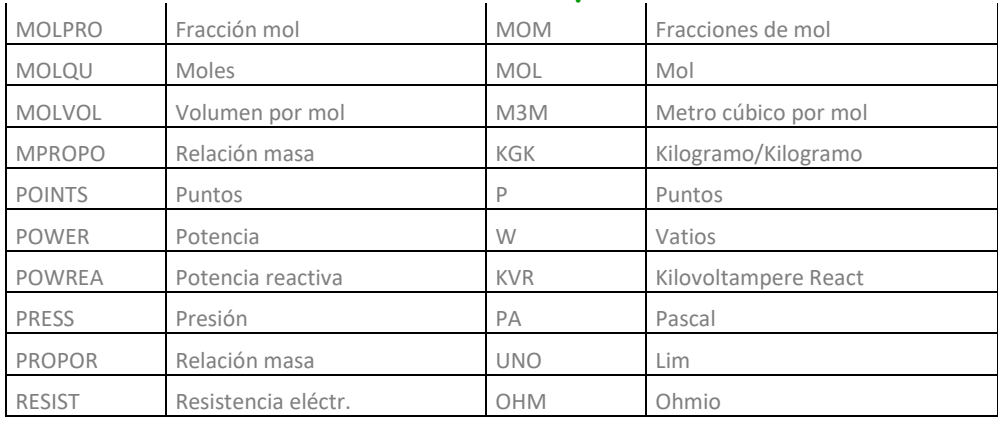

**Unidades organizativas:** uno de los primeros pasos en la implementación de aplicaciones SAP es definir las estructuras organizativas específicas de su empresa en el sistema SAP. Se proporcionan unidades organizativas para las funciones de contabilidad, logística y gestión del capital humano. El primer paso es analizar las estructuras y los procedimientos de su empresa y luego asignarlos a las estructuras de SAP. Las unidades organizativas incluyen las siguientes:

- Cliente: es el elemento de más alto nivel de todas las unidades organizativas. Representa a la empresa o grupo de oficinas centrales.
- Código de compañía: la sociedad es una unidad contable legal e independiente que representa la unidad organizativa central de contabilidad financiera. La sociedad representa la vista de la ley fiscal (nacional) de la empresa, el calendario fiscal, la moneda local y los requisitos de declaración de impuestos.
- Planta: es la unidad organizativa central de producción. Una planta puede fabricar productos, distribuir productos o proporcionar un servicio.
- Ubicación de almacenamiento: la ubicación de almacenamiento diferencia el stock de material dentro de una planta según la ubicación de almacenamiento.
- Organización de ventas: es la unidad organizativa central en la gestión de pedidos de cliente. Controla las condiciones de venta al cliente.
- Canal de distribución: se utilizan para definir cómo los diferentes productos llegan a los consumidores (por ejemplo, al por mayor).
- Área de personal: es una unidad organizativa que representa un área específica de la empresa y se organiza de acuerdo con aspectos de personal.
- Subárea de personal: es una unidad organizativa que representa un área específica de la empresa organizada de acuerdo con ciertos aspectos del personal.

**User exit:** programa mediante el cual se consiguen funcionalidades que no da SAP estándar.

**Usuarios:**se pueden encontrar varios tipos de usuarios en función de la estructura del área especializada y del departamento de TI, así como del grado de digitalización. En casi todas las empresas hay tres tipos básicos de usuarios:

- Usuario ocasional: requiere aplicaciones simples y fáciles de usar. En muchos casos, se ejecutan transacciones de un solo paso.

- Experto o usuario clave: conoce al detalle los procesos y las aplicaciones disponibles. Este usuario a menudo usa varios sistemas y diferentes IU.

- Desarrollador o programador: tiene conocimiento detallado de procesos y sistemas y se ocupa de la adaptación y extensión de las aplicaciones existentes. Suelen cuidar de varias aplicaciones con distintas IU.

- Usuarios Finales: son aquellos usuarios que no estuvieron involucrados directamente en el proyecto, o en forma muy puntual, y que son quienes deberán utilizar la solución como parte de la operacióno gestión del proceso de negocio.

### **V**

**Valoración de moneda extranjera:** es el procedimiento para redefinir el valor del activo y pasivo actual contabilizado en moneda extranjera.

**Valor Estadístico:** es aquella cantidad medible, que puede asignarse a centros de costos, órdenes internas y centros de beneficio. Los valores estadísticos se utilizan para el subreparto y la distribución de costos.

Pueden ser fijos o totales:

- o Fijos: se traslada del periodo en el que se contabiliza a todos los periodos posteriores.
- $\circ$  Totales: no se trasladan al periodo siguiente, por lo tanto se debe indicar para cada periodo individual.

**Variante:** distribución de columnas personalizadas, de acuerdo a la necesidad que debe cubrir el reporte a generar.

**VDM:** Modelo de datos virtual. Esta es una capa lógica que expone vistas listas para el negocio de los datos de la tabla y agrega un significado adicional a los datos, por ejemplo, cómo se pueden consumir (transaccionales o analíticos), cómo se deben agregar las medidas y qué medidas son actualmente relevantes.

### **W**

**WM:** sigla en inglés de Warehouse Management, es el módulo de SAP encargado de la administración de bodegas.

**Workflow:** los workflows consisten en flujos de trabajo al que podemos incorporar actividades, operaciones, eventos, entre otros, dentro del sistema SAP S/4HANA. Convirtiéndose en una herramienta bastante útil cuándo se necesita la iteración de varios usuarios.

**Wricefs:** guía rápoida para especificaciones funcionales. Se refiere a los Workflows (W). *Reportes (R), Interfaces (I), Conversiones (C), Enhancements / Ampliaciones (E) y Formularios (F)*.